**Photoshop Cc For Mac 2019 Free**

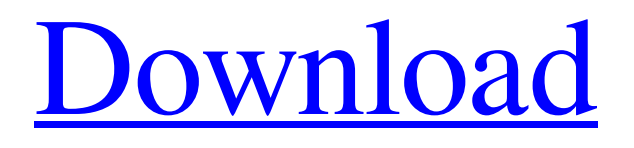

# **Photoshop For Mac Free Download Full Version 2020 Crack X64**

You can download a free trial version of Photoshop from `www.adobe.com/photoshop/try/`. Photoshop is a bit of a powerhouse. It's not the easiest program to use, although it offers some helpful automated tools for more novice users. But to get the most out of the program, you have to study it and experiment to get the most out of its capabilities. As a professional who works regularly with Photoshop, I must admit I still haven't managed to master all its tools. But that's what this book is all about — figuring out how to use Photoshop to make your images look their best. Playing around with Photoshop Although I'm a Photoshop user myself, I encourage you to really play around with the program and get to know its capabilities, functions, tools, and features. You don't need to be a pro to make great images; you just need to know how to use the features and tools of Photoshop. You can start with a free trial version of Photoshop, but I recommend that you purchase a copy of Photoshop after you are convinced that you really want to invest some time in learning to use it. You can purchase a copy of Photoshop from `www.adobe.com/photoshop/try/`. Selecting, moving, and cropping images with Photoshop Photoshop enables you to manipulate an image to take it to the next level. You can zoom, crop, rotate, and manipulate images; combine images; remove unwanted elements; and add text, borders, and much more. You can also generate your own images by drawing or creating shapes, tables, or matting. Basically, the only thing you can't do is use that snippet of shrapnel to cut off a scorpion's tail, use the air to destroy the world, or steal sand from the beach. Selecting and moving images Selections, as Photoshop calls them, are often the first part of the editing process. You can use them to select one part of an image and change it in some way to improve the quality of the image. Selections work like the Magic Wand tool in GIMP (` However, you can select several areas within a single object. You can also select several layers within an image and apply different effects to them. This creates a complex selection (such as the selection shown in Figure 1-1) that you can manipulate and work on.

### **Photoshop For Mac Free Download Full Version 2020 Crack Download For PC**

Everything you need to create a photo retouching tutorial. See more. The very best free Photoshop alternatives for Instagram and other social media. See more. To learn how to use the graphic editing software most popular for photo editing, you should start by learning the basic tools. In this article, we'll show you all about the top 9 best Photoshop alternatives that you should use if you plan to edit your photos with this famous program. If you are a photographer, graphic designer, web designer or a meme maker you should definitely use Photoshop. But in case you decide to edit your photos with it or simply prefer the more simple program, look no further than these, our very best Photoshop alternatives. 1. Canva Canva is a great tool for anyone who wants to create professional looking designs, logos, graphics, social media icons, and more. It offers all the tools you'd expect from a more professional design tool for social media, and it's designed to make the process of creating professional designs quick and easy. Features: Easily create responsive designs. Canva is a great alternative to Photoshop for creating professional-looking and fast web designs. It has a great interface that makes it easy to create new designs. You can learn how to use this tool by reading the full tutorial. Create business cards, postcards, and more. Canva has the additional features like creating and printing postcards, templates for business cards, and much more. It also has templates for social media icons, clip art and lots of other stuff. It's free, so you can use all the features for free. No subscription, no monthly fees or any other kind of charges. Start creating beautiful designs right now. Canva makes it easy to create great designs without much knowledge of Photoshop. If you are planning to create logos, social media icons, business cards, or any other kind of graphic, you should definitely start using Canva. You can create a free account here and start creating beautiful designs immediately. Its free designs change dynamically with the seasons, holidays, and other events and that's why they are worth going with Canva over Photoshop. Still, you can use both apps at the same time to create even better designs. 2. Sketch Sketch is 05a79cecff

# **Photoshop For Mac Free Download Full Version 2020 With Product Key**

UNPUBLISHED UNITED STATES COURT OF APPEALS FOR THE FOURTH CIRCUIT No. 14-2341 In re: GEORGE ALBERT ROBERTS, SR., a United States Patent Attorney Professional

#### **What's New In Photoshop For Mac Free Download Full Version 2020?**

The Swift Bulletins The Swift Bulletins was a weekly American magazine published by M. Swift & Company in Boston, Massachusetts from 1889 to 1921. The magazine was published without a masthead for the entire period of its existence. It was known to have remained in the Swift family until 1921. Notable features The magazine ran for 237 issues, the first issue released on January 1, 1889, and the last on July 27, 1921. Notable features of The Swift Bulletins included: A leading magazine for women featuring short fiction, book reviews, and articles about fashion, books, and home decoration. A periodical known as One O'Clock Magazine for its original monthly publication schedule. This weekly was eventually merged into The Swift Bulletins. Annals of The Town published in the early period of the magazine. It was discontinued after the 1897 issue. It was a chronicle of events in the lives of the residents in Boston. In print The Swift Bulletins was published as both a weekly and monthly magazine. The first edition of the weekly, the "First Issue of The Swift Bulletins," was published on January 1, 1889. The magazine was published monthly until 1897, the last issue published under its original name The Swift Bulletins. From 1897 to 1921, it was published weekly. References External links Category:1889 establishments in Massachusetts Category:1921 disestablishments in Massachusetts Category:American women's magazines Category:American weekly magazines Category:Defunct magazines of the United States Category:Magazines established in 1889 Category:Magazines disestablished in 1921This invention relates to a system for the encoding and decoding of stereo signals for coding at a low bit rate with high efficiency and a high quality. Conventionally, a method and a system for coding a stereo signal at a low bit rate with high efficiency and high quality have been provided. In addition, a method of decoding a coded stereo signal at a stereo image quality without having the correlation in the horizontal direction between the left and right signals has been provided. However, in the former case (that is, the method of coding a stereo signal at a low bit rate with high efficiency and high quality), there is no inter-channel correlation in the sound direction, that is, the correlation in the horizontal direction between the left and right signals, and the inter-channel correlation in the time direction, that

# **System Requirements:**

Windows XP/2000/ME/98/95: Mac OS X 10.5 PlayStation 2 Processor: 1.0 GHz Processor or Higher (Pentium 3/AMD K6/K7) 512 MB RAM (1024 MB or higher recommended) 5 MB free hard disk space OpenGL 2.0 Compatible video card. Sound: Direct X 8.0 Compatible sound card Direct Sound Microsoft Sound System Compatible Sound Card

Related links:

<https://ocpm.qc.ca/en/system/files/webform/inscriptions/appelvy927.pdf>

<https://germanconcept.com/adobe-photoshop-cc-2017-serial-number-with-user-license/>

<http://sturgeonlakedev.ca/?p=31839>

<https://www.reperiohumancapital.com/system/files/webform/photoshop-70-free-download-free.pdf>

[https://www.abiabc.com/wp-content/uploads/2022/07/adobe\\_photoshop\\_80\\_free\\_download\\_64\\_bit.pdf](https://www.abiabc.com/wp-content/uploads/2022/07/adobe_photoshop_80_free_download_64_bit.pdf)

<https://www.jwico.com/sites/default/files/webform/kanign688.pdf>

<https://www.prarthana.net/pra/photoshop-cs5-for-windows-7/>

<http://ajkersebok.com/?p=38922>

[https://fokusparlemen.id/wp-content/uploads/2022/07/3d\\_effect\\_in\\_photoshop\\_cs6\\_free\\_download.pdf](https://fokusparlemen.id/wp-content/uploads/2022/07/3d_effect_in_photoshop_cs6_free_download.pdf)

<https://www.topperireland.com/advert/35-free-photoshop-fur-brushes/>

<https://www.careerfirst.lk/sites/default/files/webform/cv/betothn139.pdf>

[https://chat.byoe.tv/upload/files/2022/07/Qu6Duum7rr7F1wsi2NG5\\_01\\_c9102cb5a9abd804041b8c4264ba6fba\\_file.pdf](https://chat.byoe.tv/upload/files/2022/07/Qu6Duum7rr7F1wsi2NG5_01_c9102cb5a9abd804041b8c4264ba6fba_file.pdf) [https://towntexas.com/wp-content/uploads/2022/07/how\\_to\\_download\\_full\\_version\\_for\\_windows\\_10\\_64\\_bit.pdf](https://towntexas.com/wp-content/uploads/2022/07/how_to_download_full_version_for_windows_10_64_bit.pdf) <https://lms.kincatonly.com/blog/index.php?entryid=14677>

[https://cam.masstech.org/sites/mtc/files/webform/m2i2\\_proposal\\_drafts/adobe-photoshop-70-free-download-cnet.pdf](https://cam.masstech.org/sites/mtc/files/webform/m2i2_proposal_drafts/adobe-photoshop-70-free-download-cnet.pdf) <https://extended.humboldt.edu/system/files/webform/international/photoshop-video-editor-for-pc-free-download.pdf> <http://hoboshuukan.com/?p=2012>

<https://www.pressenterpriseonline.com/sites/default/files/webform/jarrsali561.pdf>

<http://www.africainquirer.com/download-adobe-photoshop-full-version/>

<http://iptvpascher.com/?p=24986>